LAS INSTRUCCIONES: Haga un diccionario visual agregando una definición y una imagen para cada palabra.

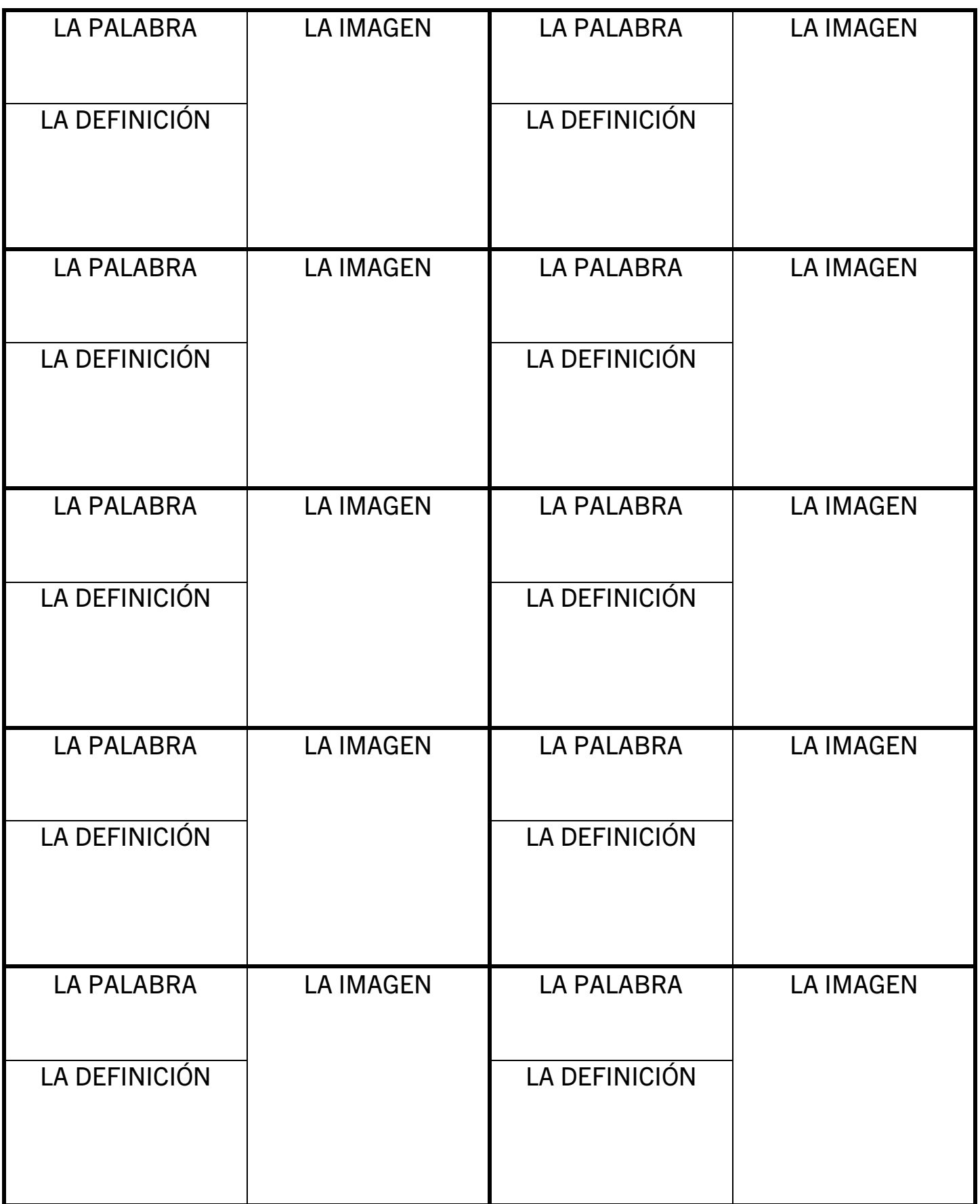

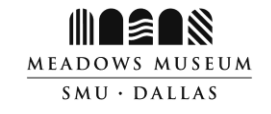